# PV248 Python

Petr Ročkai

## Programming vs Languages

- Python is unobtrusive (by design)
- if you can program, you can program in Python
- there are idiosyncracies (of course)
- but you will mostly get by

#### Programming vs Jobs

- we all want to write beautiful programs
	- − but you didn't sleep for 2 nights
	- − and this thing is going into production tomorrow
- sometimes you get a chance to clean up later

− and sometimes you don't

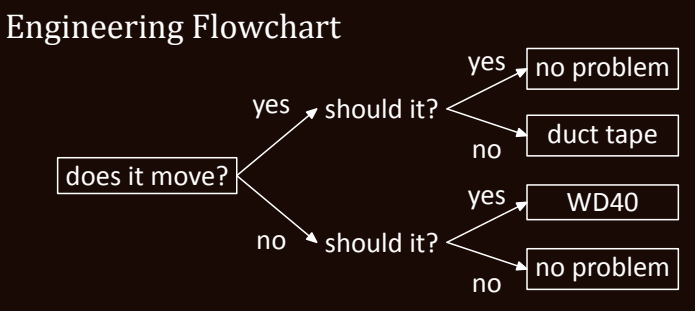

Python makes for decent duct tape and WD40.

#### In This Course

- you will not learn to write beautiful programs
- we will try to do things with minimum effort − perfect is the enemy of good
- ugly comes in shades
	- − you should always write passable code
	- − there is a balance to strike

## … ugly, cont'd

- there are two main schools of writing software
	- − do the right thing
	- − worse is better
- https://www.jwz.org/doc/worse-is-better.html

## The Right Thing

- simplicity: interface first, implementation second
- correctness: required
- consistency: required
- completeness: more important than simplicity

#### Worse is Better

- simplicity: implementation first
- correctness: simplicity goes first
- consistency: less important than both
- completeness: least important

## Design Schools

- there are pros and cons to both
- right thing is often expensive
- worse is better often wins
- which one do you think Python belongs to?

## Disclaimer

- I am not a Python programmer
- please don't ask sneaky language-lawyer questions

## Goals

- learn to use Python in practical situations
- have a look at existing packages and what they can do
- code up some cool stuff, have fun

#### **Organisation**

- there are 2 standard seminar groups
	- − attendance is compulsory (minus 2 absences)
	- − one virtual work-at-home group
- the lecture and seminars on 2.10. are cancelled

#### Coursework

- there will be a set of exercises each week
- you should mostly do these within the seminar
- please make a public git (or hg) repository
	- − we are all adults here do not copy
	- − i will collect the repository addresses

## Exercise Grading

- exercises are binary: pass or fail
- you will get 4 chances on each to get right
- failing is the same as missing the deadline

#### Exercise Deadlines

- 7 days, worth 2 points
- 14 days, worth 1.5 point
- Monday 17.12., worth 1.25 points
- Tuesday 12.2., worth 1 point

#### Passing the Course

- you can get
	- − 24 points for exercises
	- − 4 points for seminar attendance
	- − 4 points for a small project
- you need 20 points to pass

## Stuff We Could Try

- working with text, regular expressions
- plotting stuff with bokeh or matplotlib
- talking to SQL databases
- talking to HTTP servers
- being an HTTP server
- implementing a JSON-based REST API
- parsing YAML and/or **SON** data
- … (suggestions welcome)

#### Some Resources

- https://docs.python.org/3/ (obviously)
- https://msivak.fedorapeople.org/python/
- study materials in IS
- help()
- google, stack overflow, ...

# Part 1: Text & Regular Expressions

#### Repository Structure

- create a directory for each week
- name them 01-text and so on
	- − the -text doesn't really matter
	- − scripts will be looking for 01\*
- program names must be exactly as specified

## Reading Input

- opening files: open('scorelib.txt', 'r')
- files can be iterated
- $f = open('scorelib.txt', 'r')$ for line in f: print(line)

## Regular Expressions

- compiling:  $r = re.compile( r"Composer: (.*)" )$
- matching: m = r.match( "Composer: Bach, J. S.")
- extracting captures:  $print(m,qroup(1))$

− prints Bach, J. S.

- substitutions:  $s2 = re.sub( r''\s*$", ''', s1)$ 
	- − strips all trailing whitespace in s1

## Other String Operations

- better whitespace stripping:  $s2 = s1 \text{. strip()}$
- splitting: str.split(';')

#### Dictionaries

- associative arrays: map (e.g.) strings to numbers
- nice syntax:  $dict = \{ 'foo': 1, 'bar': 3 } \}$
- nice & easy to work with
- can be iterated: for k, v in dict.items()

#### **Counters**

- from collections import Counter
- like a dictionary, but the default value is 0
- $\bullet$  ctr = Counter()
- compare  $ctr['baz']$  += 1 with dict

#### Command Line

- we will often need to process command arguments
- in Python, those are available in the  $sys$  module
- import sys
- arguments are in sys. argy (a list)

#### Exercise 1: Input

- get yourself a git/mercurial/darcs repository
- grab input data (scorelib.txt) from study materials
- read and process the text file
- use regular expressions to extract data
- use dictionaries to collect stats
- beware! hand-written, somewhat irregular data

## Exercise 1: Output

- **print some interesting statistics** 
	- − how many pieces by each composer?
	- − how many pieces composed in a given century?
	- − how many in the key of c minor?
- bonus if you are bored: searching
	- − list all pieces in a given key
	- − list pieces featuring a given instrument (say, bassoon)

#### Exercise 1: Invocation

- ./stat.py ./scorelib.txt composer
- ./stat.py ./scorelib.txt century

## Exercise 1: Example Output

- Telemann, G. P.: 68
- Bach, J. S.: 79
- Bach, J. C.: 6
- …

#### For centuries:

- 16th century: 3
- 17th century: 11
- 18th century: 32

```
Cheat Sheet
for line in open('file', 'r') read lines
dict = {} an empty dictionary
dict[key] = value set a value in a dictionary
r = re.compile(r"(.*):") compile a regexp
m = r.match("foo: bar") match a string
if m is None: continue match failed, loop again
print(m.group(1)) extract a capture
for k, v in dict.items() iterate a dictionary
print("%d. %d" % (12, 1337)) print some numbers
```
## Part 2: Objects and Classes

#### **Objects**

- the basic "unit" of OOP
- they bundle data and behaviour
- provide encapsulation
- make code re-use easier
- also known as "instances"

#### Classes

- templates for objects (class Foo: pass)
- each (python) object belongs to a class
- classes themselves are also objects
- calling a class creates an instance

 $-$  my foo = Foo()

## Poking at Classes

- $\{\}$ . class
- $\overline{\{\}}$ . class . class
- $(\theta)$ . class
- []. class
- compare  $type(0)$ , etc.
- $n =$  numbers. Number();  $n =$  class

#### Types vs Objects

- class system is a type system
- "duck typing": quacks, walks like a duck
- since python 3, types are classes
- everything is dynamic in python
	- − you can create new classes at runtime
	- − you can pass classes as function parameters

## Encapsulation

- objects hide implementation details
- classic types structure data
	- − objects also structure behaviour
- facilitates weak coupling

## Weak Coupling

- coupling is a degree of interdependence
- more coupling makes hard to change things − it also makes reasoning harder
- good programs are weakly coupled
- cf. modularity, composability

## Polymorphism

- objects are (at least in Python) polymorphic
- different implementation, same interface
- only the interface matters for composition
- facilitates genericity and code re-use
- cf. "duck typing"
### Generic Programming

- code re-use often saves time
	- − not just coding but also debugging
	- − re-usable code often couples weakly
- but not everything that can be re-used should be
	- − code can be too generic
	- − and too hard to read

### **Attributes**

- data members of objects
- each instance gets its own copy
- like variables scoped to object lifetime
- they get names and values

## Methods

- functions (procedures) tied to objects
- they can access the object (self)
- implement the behaviour of the object
- their signatures (usually) provide the interface
- methods are also objects

## Class and Instance Methods

- methods are usually tied to instances
- recall that classes are also objects
- class methods work on the class (cls)
- static methods are just namespaced functions
- decorators @classmethod, @staticmethod

#### Inheritance

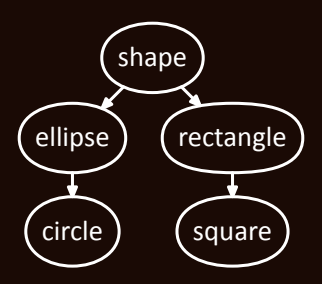

- class Ellipse( Shape ): ...
- usually encodes an is-a relationship

### Multiple Inheritance

- more than one base class is possible
- many languages restrict this
- python allows general M-I − class Bat( Mammal, Winged ): pass
- 'true' M-I is somewhat rare
	- − typical use cases: mixins and interfaces

#### Mixins

- used to pull in implementation
	- − not part of the is-a relationship
	- − by convention, not enforced by the language
- common bits of functionality
	- $-$  e.g. implement qt, eq &c. using lt
	- − you only need to implement \_\_lt\_\_ in your class

#### Interfaces

- realized as "abstract" classes in python
	- − just throw a NotImplemented exception
	- − document the intent in a docstring
- participates in is-a relationships
- partially displaced by duck typing
	- − more important in other languages (think Java)

### Composition

- attributes of objects can be other objects − (also, everything is an object in python)
- encodes a has-a relationship
	- − a circle has a center and a radius
	- − a circle is a shape

#### Constructors

- this is the \_\_init\_\_ method
- initializes the attributes of the instance
- can call superclass constructors explicitly
	- − not called automatically (unlike C++, Java)
	- − MySuperClass.\_\_init\_\_( self )
	- − super().\_\_init\_\_ (if unambiguous)

# Class and Object Dictionaries

- most objects are basically dictionaries
- try e.g. foo. dict (for a suitable foo)
- saying foo. x means foo.  $\text{dict}$   $[$ "x"]
	- − if that fails, type(foo).\_\_dict\_\_["x"] follows
	- − then superclasses of type(foo), according to MRO

### Writing Classes

```
class Person:
 def int ( self, name ):
   self.name = namedef greet( self ):
   print( "hello " + self.name )
p = Person( "you" )
```

```
p.greet()
```
# Modules in Python

- modules are just normal  $.py$  files
- import executes a file by name
	- − it will look into system-deϐined locations
	- − the search path includes the current directory
	- − they typically only deϐine classes & functions
- import sys lets you use sys.argy
- from sys import argv you can write just argv

#### Functions

- top-level functions/procedures are possible
- they are usually 'scoped' via the module system
- functions are also objects
	- − try print.\_\_class\_\_ (or type(print))
- some functions are built in (print, len, ...)

#### Exercise 2: Objects

- create a class hierarchy for printed scores
- define (at least) the folowing classes − Print, Edition, Composition, Voice, Person
- define suitable constructors  $(\quad$  init  $\quad$  )
- you can use additional helper classes

# Prints, Editions & Compositions

- printed score belongs to an edition
- an edition has an author (an editor)
- edition of is a particular composition
- the composition has an author (composer)
- both editors and composers are people

#### Voices

- compositions can have multiple voices
- each voice has a range and a name (instrument)
- one or both may be unknown
- ranges are written using a double dash  $(-)$

### The Print class

- attributes
	- − edition (instance of Edition)
	- − print\_id (integer, from Print Number:)
	- − partiture (boolean)
- method format()
	- − reconstructs and prints the original stanza
- method composition() (= edition.composition)

#### The Edition class

- attributes
	- − composition (instance of Composition)
	- − authors (a list of Person instances)
	- − name (a string, from the Edition: ϐield, or None)

### The Composition class

- attributes
	- − name, incipit, key and genre (strings or None)
	- − year (integer if an integral year is given or None)
	- − voices (a list of Voice instances)
	- − authors (a list of Person instances)

#### Voice and Person

- Voice attributes
	- − name, range (strings or None)
- Person attributes
	- − name (string)
	- − born, died (integers or None)

#### Exercise 2: Parsing

- write a load (filename) function that reads the text − this will be the same scorelib.txt as before
- the function returns a list of Print instances
- the list should be sorted by the print number (print id)

#### Exercise 2: Module

- the classes should live in scorelib.py
- add a simple test script, test.py
	- − this will take a single filename
	- − invocation: ./test.py scorelib.txt
	- − run load() on that ϐilename
	- − call format() on each Print, add empty lines

# Part 3: Persistent Data

### Transient Data

- lives in program memory
- data structures, objects
- interpreter state
- often *implicit* manipulation
- more on this next week.

#### Persistent Data

- (structured) text or binary files
- relational (SQL) databases
- object and 'flat' databases (NoSOL)
- manipulated explicitly

### Persistent Storage

- 'local' file system
	- − stored on HDD, SSD, …
	- − stored somwhere in a local network
- 'remote', using an application-level protocol
	- − local or remote databases
	- − cloud storage &c.

# **JSON**

- structured, text-based data format
- atoms: integers, strings, booleans
- objects (dictionaries), arrays (lists)
- widely used around the web &c.
- simple (compared to XML or YAML)

```
JSON: Example
{
    "composer": [ "Bach, Johann Sebastian" ],
    "voices": {
        "1": "oboe",
        "2": "bassoon"
    }
}
```
# JSON: Writing

- printing JSON seems straightforward enough
- but: double quotes in strings
- strings must be properly \-escaped during output
- also pesky commas
- keeping track of indentation for human readability
- better use an existing library: import json

# JSON in Python

- json.dumps = short for dump to string
- python dict/list/str/... data comes in
- a string with valid **SON** comes out

# Workflow

- just convert everything to dict's and lists
- run json.dumps or json.dump( data, file )

### Python Example

 $d = \{\}$ d["composer"] = ["Bach, Johann Sebastian"]  $d[''kev''] = "g"$  $d['voices"] = { 1: "oboe", 2: "bassoon" }$ json.dump( d, sys.stdout, indent=4 )

Beware: keys are always strings in JSON

# Parsing **JSON**

- import json
- json. load is the counterpart to json. dump from above
	- − de-serialise data from an open file
	- − builds lists, dictionaries, etc.
- json.loads corresponds to json.dumps

#### XML

- meant as a lightweight and consistent redesign of SGML − turned into a very complex format
- heaps of invalid XML floating around
	- − parsing real-world XML is a nightmare
	- − even valid XML is pretty challenging

#### XML Features

- offers extensible, rich structure
	- − tags, attributes, entities
	- − suited for structured hierarchical data
- schemas: use XML to describe XML
	- − allows general-purpose validators
	- − self-documenting to a degree

### XML vs JSON

- both work best with trees
- **JSON** has basically no features
	- − basic data structures and that's it
- **JSON** data is ad-hoc and usually undocumented
	- − but: this often happens with XML anyway
# NoSQL / Non-relational Databases

- umbrella term for a number of approaches
	- − flat key/value and column stores
	- − document and graph stores
- no or minimal schemas
- non-standard query languages

# Key-Value Stores

- usually very fast and very simple
- completely unstructured values
- keys are often database-global
	- − workaround: preϐixes for namespacing
	- − or: multiple databases

# NoSQL & Python

- redis (redis-py) module (Redis is Key-Value)
- memcached (another Key-Value store)
- PyMongo for talking to MongoDB (document-oriented)
- CouchDB (another document-oriented store)
- neo4j or cayley (module pyley) for graph structures

# SQL and RDBMS

- SQL = Structured Query Language
- RDBMS = Relational DataBase Management System
- SQL is to NoSQL what XML is to JSON
- heavily used and extremely reliable

# **SOLite**

- lightweight in-process SQL engine
- $\bullet$  the entire database is in a single file
- convenient python module, sqlite3
- stepping stone for a "real" database

#### Other Databases

- you can talk to most SQL DBs using python
- postgresql (psycopg2, ...)
- mysql / mariadb (mysql-python, mysql-connector, …)
- big & expensive: Oracle (cx\_oracle), DB2 (pyDB2)
- most of those are much more reliable than SQLite

### SQL Injection

 $sgl = "SELECT * FROM t WHERE name = " " + n + ""$ 

- the above code is bad, never do it
- consider the following
- $n = "x';$  drop table students  $-$
- $n = "x';$  insert into passwd (user, pass) ..."

# Avoiding SQL Injection

- use proper SQL-building APIs
	- − this takes care of escaping internally
- templates like insert ... values (?, ?)
	- − the ? get safely substituted by the module
	- − e.g. the execute method of a cursor

#### Aside: PEP

- PEP stands for Python Enhancement Proposal
- akin to RFC documents managed by IETF
- initially formalise future changes to Python
	- − later serve as documentation for the same
- https://www.python.org/dev/peps/

#### PEP 249

- informational PEP, for library writers
- describes how database modules should behave
	- − ideally, all SQL modules have the same interface
	- − makes it easy to swap a database backend
- $\cdot$  but: SQL itself is not 100% portable

# SQL Pitfalls

- sqlite does not enforce all constraints
- no portable syntax for autoincrement keys
- not all (column) types are supported everywhere
- no portable way to get the key of last insert

# More Resources & Stuff to Look Up

- SQL: https://www.w3schools.com/sql/
- https://docs.python.org/3/library/sqlite3.html
- Object-Relational Mapping
- SQLAlchemy: constructing portable SQL

#### Exercise 3: Importing Data

- create an empty scorelib.dat from scorelib.sql
- start by importing composers & editors into the database − then continue with scores &c.
- use the classes from previous exercise
	- − you can copy & extend them
	- − you can also use inheritance or composition

# Exercise 3: Database Structure

- defined in scorelib.sql (see study materials)
- test with: sqlite3 scorelib.dat < scorelib.sql
- you can rm scorelib.dat any time to start over
- consult comments in scorelib.sql
- do not store duplicate rows

### Exercise 3: Requirements

- the structure in scorelib. sql is compulsory
- you must use SOLite 3
- parsing proceeds using rules from exercise 2
- each row in each table must be unique
	- − special rules for people, see next slide

# Exercise 3: Storing People

- the name alone must be unique
- merge born and died fields
	- − NULL iff it is None in all instances
	- − resolve conϐlicts arbitrarily

#### Exercise 3: Invocation

- the script should be called import.py
- ./import.py scorelib.txt scorelib.dat
- first argument is the input text file
- second argument is the output SQLite file
	- − assume that this ϐile does not exist
	- − the script must also set up the schema

# SQL Cheat Sheet

- INSERT INTO table (c1, c2) VALUES (v1, v2)
- SELECT (c1, c2) FROM table WHERE c1 = "foo"

#### sqlite3 Cheats

- conn = sqlite3.connect( "scorelib.dat" )
- $cur = conn.curson()$
- cur.execute( "... values (?, ?)", (foo, bar) )
- conn.commit() (don't forget to do this)

# Part 4: Memory (Data) Model

#### Memory

- most program data is stored in 'memory'
	- − an array of byte-addressable data storage
	- − address space managed by the OS
	- − 32 or 64 bit numbers as addresses
- typically backed by RAM

# Language vs Computer

- programs use high-level concepts
	- − objects, procedures, closures
	- − values can be passed around
- the computer has a single array of bytes
	- − and, well, a bunch of registers

### Memory Management

- deciding where to store data
- high-level objects are stored in flat memory
	- − they have a given (usually fixed) size
	- − can contain references to other objects
	- − have limited lifespan

# Memory Management Terminology

- object: an entity with an address and size − not the same as language-level object
- lifetime: when is the object valid
	- − live: references exist to the object
	- − dead: the object unreachable garbage

# Memory Management by Type

- manual: malloc and free in C
- static automatic
	- − e.g. stack variables in C and C++
- dynamic automatic
	- − pioneered by LISP, widely used

# Automatic Memory Management

- static vs dynamic
	- − when do we make decisions about lifetime
	- − compile time vs run time
- safe vs unsafe
	- − can the program read unused memory?

### Object Lifetime

- the time between malloc and free
- another view: when is the object needed
	- − often impossible to tell
	- − can be safely over-approximated
	- − at the expense of memory leaks

#### Static Automatic

- usually binds lifetime to lexical scope
- no passing references up the call stack
	- − may or may not be enforced
- no lexical closures

### Dynamic Automatic

- over-approximate lifetime dynamically
- usually easiest for the programmer − until you need to debug a space leak
- reference counting, mark & sweep collectors

# Reference Counting

- attach a counter to each object
- whenever a reference is made, increase
- whenever a reference is lost, decrease
- the object is dead when the counter hits 0
- fails to reclaim reference cycles

# Mark and Sweep

- start from a root set (in-scope variables)
- follow references, mark every object encountered
- throw away all unmarked memory
- usually stops the program while running
- garbage is retained until the GC runs

# Memory Management in CPython

- primarily based on reference counting
- optional mark & sweep collector
	- − enabled by default
	- − configure via import gc

# Refcounting Advantages

- simple to implement in a 'managed' language
- reclaims objects quickly
- no need to pause the program
- easily made concurrent

# Refcounting Problems

- significant memory overhead
- problems with cache locality
- bad performance for data shared between threads
- fails to reclaim cyclic structures

#### Data Structures

- an abstract description of data
- leaves out low-level details
- makes writing programs easier
- makes reading programs easier, too

# Building Data Structures

- there are two types in Python
	- − built-in, implemented in C
	- − user-deϐined (includes libraries)
- both types are based on objects
	- − but built-ins only look that way

### Mutability

- some objects can be modified
	- − we say they are mutable
	- − otherwise, they are immutable
- immutability is an abstraction
	- − physical memory is always mutable
- in Python, immutability is not 'recursive'
# Built-in: int

- arbitrary precision integer
	- − no overflows and other nasty behaviour
- it is an object, i.e. held by reference
	- − uniform with any other kind of object
	- − immutable
- both of the above make it slow

− machine integers only in C-based modules

# Additional Numeric Objects

- bool: True or False
	- − how much is True + True?
	- − is 0 true? is empty string?
- numbers. Real: floating point numbers
- numbers.Complex: a pair of above

### Built-in: bytes

- a sequence of bytes (raw data)
- exists for efficiency reasons − in the abstract is just a tuple
- $\bullet$  models data as stored in files
	- − or incoming through a socket
	- − or as stored in raw memory

## Properties of bytes

- can be indexed and iterated
	- − both create objects of type int
	- − try this sequence: id(x[1]), id(x[2])
- mutable version: bytearray
	- − the equivalent of C char arrays

#### Built-in: str

- immutable unicode strings
	- − not the same as bytes
	- − bytes must be decoded to obtain str
	- − (and str encoded to obtain bytes)
- represented as utf-8 sequences in CPython
	- − implemented in PyCompactUnicodeObject

# Built-in: tuple

- an immutable sequence type
	- − the number of elements is fixed
	- − so is the type of each element
- but elements themselves may be mutable
	- $x = []$  then  $y = (x, 0)$
	- $x.append(1) y == ([1], 0)$
- implemented as a C array of object references

### Built-in: list

- a mutable version of tuple
	- $\overline{-}$  items can be assigned  $\times$  [3] = 5
	- − items can be append-ed
- implemented as a dynamic array
	- many operations are amortised  $O(1)$
	- $-$  insert is  $O(n)$

### Built-in: dict

- implemented as a hash table
- some of the most performance-critical code
	- − dictionaries appear everywhere in Python
	- − heavily hand-tuned C code
- both keys and values are objects

# Hashes and Mutability

- dictionary keys must be hashable
	- − this implies recursive immutability
- what would happen if a key is mutated?
	- − most likely, the hash would change
	- − all hash tables with the key become invalid
	- − this would be very expensive to fix

#### Built-in: set

- implements the math concept of a set
- also a hash table, but with keys only
	- − a separate C implementation
- mutable items can be added
	- − but they must be hashable
	- − hence cannot be changed

## Built-in: frozenset

- an immutable version of set
- always hashable (since all items must be)
	- − can appear in set or another frozenset
	- − can be used as a key in dict
- the C implementation is shared with set

## Efficient Objects: slots

- fixes the attribute names allowed in an object
- saves memory: consider 1-attribute object
	- $-$  with dict :  $56 + 112$  bytes
	- − with \_\_slots\_\_: 48 bytes
- makes code faster: no need to hash anything
	- − more compact in memory better cache efficiency

## Exercise 4: Preliminaries

- pull data from scorelib.dat using SQL
- print the results as (nicely formatted) JSON
- invocation: ./search.py Bach
	- − the scorelib.dat will not be your own
	- − you must not use the text data

#### Exercise 4: Part 1

- write a script getprint.py
	- − the input is a print number (argument)
	- − the output is a list of composers (stdout)
- each composer is a dictionary
- name, born and died

```
Exercise 4: Part 1 Output
$ ./getprint.py 645
[
    { "name": "Graupner, Christoph",
      "born": 1683, "died": 1760 },
    { "name": "Grünewald, Gottfried" }
```
]

#### Exercise 4: Part 1 Hints

- you will need to use SQL joins
- select ... from person join score authors on person.id = score author.composer  $\dots$ where  $print_id = ?$
- the result of cursor, execute is iterable

#### Exercise 4: Part 2

- write a script search.py
- the input is a composer name substring
- the output is a list of all matching composer names − along with all their prints in the database
- hint: ... where person.name like "%Bach%"

```
Exercise 4: Part 2 Output
$ ./search.py Bach
{
    "Bach, Johann Sebastian": [
        { "Print Number": 111,
          "Title": "Konzert für ..." , ... },
        { "Print Number": 139, ... }, ...
    ],
    "Bach, Johann Christian": ...,
    ...
}
```
# Part 5: Numeric Data

# Numbers in Python

- recall that numbers are objects
- a tuple of real numbers has 300% overhead
	- − compared to a C array of float values
	- − and 350% for integers
- this causes extremely poor cache use
- integers are arbitrary-precision

## Math in Python

- numeric data usually means arrays
	- − this is inefficient in python
- we need a module written in C
	- − but we don't want to do that ourselves
- enter the SciPy project
	- − pre-made numeric and scientific packages

# The SciPy Family

- numpy: data types, linear algebra
- scipy: more computational machinery
- pandas: data analysis and statistics
- matplotlib: plotting and graphing
- sympy: symbolic mathematics

# Aside: External Libraries

- until now, we only used bundled packages
- for math, we will need external libraries
- you can use pip to install those
	- − use pip install --user <package>

# Aside: The Python Package Index

- colloquially known as PyPI (or cheese shop) − do not confuse with PyPy (Python in almost-Python)
- both source packages and binaries
	- − the latter known as wheels (PEP 427, 491)
	- − previously python eggs
- https://pypi.python.org

# Aside: Installing numpy

- the easiest way may be with pip − this would be pip3 on aisa
- linux distributions usually also have packages
- another option is getting the Anaconda bundle
- detailed instructions on https://scipy.org

#### Arrays in numpy

- compact, C-implemented data types
- flexible multi-dimensional arrays
- easy and efficient re-shaping
	- − typically without copying the data

#### Entering Data

- most data is stored in numpy.array
- can be constructed from from a list
	- − a list of list for 2D arrays
- or directly loaded from / stored to a file
	- − binary: numpy.load, numpy.save
	- − text: numpy.loadtxt, numpy.savetxt

## LAPACK and BLAS

- BLAS is a low-level vector/matrix package
- LAPACK is built on top of BLAS
	- − provides higher-level operations
	- − tuned for modern CPUs with multiple caches
- both are written in Fortran
	- − ATLAS and C-LAPACK are C implementations

## Element-wise Functions

- the basic math function arsenal
- powers, roots, exponentials, logarithms
- trigonometric (sin, cos, tan, ...)
- hyperbolic (sinh, cosh, tanh, ...)
- cyclometric (arcsin, arccos, arctan, …)

# Matrix Operations in numpy

- import numpy.linalg
- multiplication, inversion, rank
- eigenvalues and eigenvectors
- linear equation solver
- pseudo-inverses, linear least squares

# Additional Linear Algebra in scipy

- import scipy.linalg
- LU, QR, polar, etc. decomposition
- matrix exponentials and logarithms
- matrix equation solvers
- special operations for banded matrices

#### Sparse Matrices

- sparse = most elements are 0
- available in scipy.sparse
- special data types (not numpy arrays)
	- − do not use numpy functions on those
- less general, but more compact and faster

## Discrete Fourier Transform

- available in numpy.fft
- goes between time and frequency domains
- a few different variants are covered
	- − real-valued input (for signals, rfft)
	- − inverse transform (ifft, irfft)
	- − multiple dimensions (fft2, fftn)

## Polynomial Series

- useful in differential problems and functional analysis
- the numpy.polynomial package
- Chebyshev, Hermite, Laguerre and Legendre
- arithmetic, calculus and special-purpose operations

## Statistics in numpy

- a basic statistical toolkit
	- − averages, medians
	- − variance, standard deviation
	- − histograms
- random sampling and distributions

# Linear and Polynomial Regression, Interpolation

- regressions using the least squares method
	- − linear: numpy.linalg.lstsq
	- − polynomial: numpy.polyfit
- interpolation: scipy.interpolate
	- − e.g. piecewise cubic splines
	- − Lagrange interpolating polynomials
### Pandas: Data Analysis

- the Python equivalent of R
	- − works with tabular data (CSV, SQL, Excel)
	- − time series (also variable frequency)
	- − primarily works with floating-point values
- partially implemented in C and Cython

## Pandas Series and DataFrame

- Series is a single sequence of numbers
- DataFrame represents tabular data
	- − powerful indexing operators
	- − index by column → series
	- $−$  index by condition  $→$  filtering

Pandas Example scores =  $[$  ('Maxine', 12), ('John', 12), ('Sandra', 10) ]  $\text{cols} = [\text{ 'name', 'score' } ]$ df = pd.DataFrame( data=scores, columns=cols )  $df['score']$ .max() # 12 df[ df['score']  $>= 12$  ] # Maxine and John

### Exercise 5: Warm-Up 1

- create a matrix from a list of lists
- compute and print (to stdout)
	- − rank and determinant
	- − inverse (if applicable)
- all operations are in numpy. linalg

### Exercise 5: Warm-Up 2

- a simple non-homogeneous linear equation solver
- put the coefficients in a list of lists
- put the constants in a list of numbers
- use linalg.solve from numpy
- make sure you understand what is going on

#### Exercise 5: Intro

- 'nice' equations, invocation: ./eqn.py input.txt
- parse a human-readable system of equations
- variables  $\rightarrow$  single letters, coefficients  $\rightarrow$  integers
- only + and − are allowed
- print the solution to stdout (using variable names)

## Exercise 5: Unique Solution

- decide a unique solution exists
- if so, print the solution

 $2x + 3y = 5$  $x - y = 0$ solution:  $x = 1$ ,  $y = 1$ 

### Exercise 5: No Solution

- print no solution if the system is inconsistent
- $x + y = 4$
- $x + y = 5$
- no solution

## Exercise 5: Multiple Solutions

- it may also be under-determined
- only print the dimension of the solution space

$$
x + y - z = 0
$$

 $x = \theta$ 

solution space dimension: 1

#### Exercise 5: Details

- the right hand side is always a constant − and is the only constant term
- print the solution/result to stdout − solutions come in alphabetical order
- there are spaces around operators and  $=$ − no space between a coefficient and a variable

### Exercise 5: Hints

- linalg.solve assumes unique solution − you can use Rouché-Capelli to check
- you can obtain a rank with linalg.matrix rank

# Part 6: Advanced Constructs

### Callable Objects

- user-defined functions (module-level def)
- user-defined methods (instance and class)
- built-in functions and methods
- class objects
- objects with a call method

#### User-defined Functions

- come about from a module-level def
- metadata: doc , name , module
- scope: globals, closure
- arguments: defaults, kwdefaults
- type annotations: \_\_annotations\_\_
- $\bullet$  the code itself:  $\bullet$  code

### Positional and Keyword Arguments

- user-defined functions have positional arguments
- and keyword arguments
	- − print("hello", file=sys.stderr)
	- − arguments are passed by name
	- − which style is used is up to the caller
- variadic functions: def foo(\*args, \*\*kwargs)
	- − args is a tuple of unmatched positional args
	- − kwargs is a dict of unmatched keyword args

### Lambdas

- def functions must have a name
- lambdas provide anonymous functions
- the body must be an expression
- syntax: lambda x: print("hello", x)
- standard user-defined functions otherwise

#### Instance Methods

• comes about as object.method

− print(x.foo) → <bound method Foo.foo of ...>

- combines the class, instance and function itself
- func is a user-defined function object
- let bar  $= x$ . foo, then

− x.foo() → bar.\_\_func\_\_(bar.\_\_self\_\_)

#### Iterators

- objects with next (since 3.x)
	- − iteration ends on raise StopIteration
- iterable objects provide iter
	- − sometimes, this is just return self
	- − any iterable can appear in for x in iterable

class FooIter:

def \_\_init\_\_(self): self.x = 10 def \_\_iter\_\_(self): return self def \_\_next\_\_(self): if self.x: self.x -= 1 else: raise StopIteration return self.x

## Generators (PEP 255)

- written as a normal function or method
- they use yield to generate a sequence
- represented as special callable objects − exist at the C level in CPython

```
def foo(*lst):
```

```
for i in lst: yield i + 1list(foo(1, 2)) # prints [2, 3]
```
### yield from

- calling a generator produces a generator object
- how do we call one generator from another?
- same as for x in foo(): yield x

```
def bar(*lst):
    yield from foo(*lst)
    yield from foo(*lst)
list(bar(1, 2)) # prints [2, 3, 2, 3]
```
## Native Coroutines (PEP 492)

- created using async def (since Python 3.5)
- generalisation of generators − yield from is replaced with await
	- − an \_\_await\_\_ magic method is required
- a coroutine can be suspended and resumed

### Coroutine Scheduling

- coroutines need a scheduler
- one is available from asyncio.get event loop()
- along with many coroutine building blocks
- coroutines can actually run in parallel
	- − via asyncio.create\_task (since 3.7)
	- − via asyncio.gather

## Async Generators (PEP 525)

- async def + yield
- semantics like simple generators
- but also allows await
- iterated with async for
	- − async for runs sequentially

#### **Decorators**

- written as @decor before a function definition
- decor is a regular function (def decor(f))
	- − f is bound to the decorated function
	- − the decorated function becomes the result of decor
- classes can be decorated too
- you can 'create' decorators at runtime
	- − @mkdecor("moo") (mkdecor returns the decorator)
	- − you can stack decorators

```
def decor(f):
    return lambda: print("bar")
def mkdecor(s):
    return lambda g: lambda: print(s)
 decor
def foo(f): print("foo")
@mkdecor("moo")
def moo(f): print("foo")
```
 $foo()$  prints "bar", moo() prints "moo"

## List Comprehension

- a concise way to build lists
- combines a filter and a map
- $[2 * x for x in range(10)]$  $[x \text{ for } x \text{ in } range(10) \text{ if } x \text{ is } 2 == 1]$  $\lceil 2 * x \rceil$  for x in range(10) if x  $\frac{1}{2}$  2 = 1 ]  $\lceil$  (x, y) for x in range(3) for y in range(2) 1

#### **Operators**

- operators are (mostly) syntactic sugar
- $x < y$  rewrites to  $x$ . lt  $(y)$
- is and is not are special
	- − are the operands are the same object?
- also the ternary (conditional) operator

## Non-Operator Builtins

- len(x) x. len () (length)
- abs $(x)$  x. abs () (magnitude)
- $str(x)$  x.  $str($  () (printing)
- repr(x) x. repr () (printing for eval)
- $bool(x)$  and if  $x: x$ . bool ()

### Arithmetic

- a standard selection of operators
- / is floating point,  $//$  is integral
- $\bullet$   $\leftarrow$  = and similar are somewhat magical
	- $x$  +=  $y \rightarrow x = x$ . iadd (y) if defined
	- $-$  otherwise  $x = x$ . add (y)

 $x = 7$  # an int is immutable  $x \leftrightarrow 3$  # works,  $x = 10$ , id(x) changes

 $1st = [7, 3]$  $lst[0] += 3$  # works too, id(lst) stays same

tup =  $(7, 3)$  # a tuple is immutable tup  $+= (1, 1)$  # still works (id changes)  $tup[0] += 3 # fails$ 

### Relational Operators

- operands can be of different types
- equality:  $!=$ ,  $==$ 
	- − by default uses object identity
- ordering:  $\lt$ ,  $\lt$  =,  $\gt$ ,  $\gt$  = (TypeError by default)
- consistency is not enforced

## Relational Consistency

- eq must be an equivalence relation
- $\times$ . ne (y) must be the same as not  $\times$ . eq (y)
- $\qquad$   $\qquad$   $\qquad$  t  $\qquad$  must be an ordering relation
	- $-$  compatible with  $\quad$ eq
	- − consistent with each other
- each operator is separate (mixins can help)
	- − or perhaps a class decorator

#### Exercise 6: Fourier Transform

- continuous:  $\hat{f}(\xi) = \int_{-\infty}^{\infty}$  $\int_{-\infty}^{\infty} f(x) \exp(-2\pi i x \xi) dx$
- series:

$$
- f(x) = \sum_{n=-\infty}^{\infty} c_n \exp\left(\frac{i2\pi nx}{P}\right)
$$

• real series:

$$
- f(x) = \frac{a_0}{2} + \sum_{n=1}^{\infty} \left( a_n \sin\left(\frac{2\pi nx}{P}\right) + b_n \cos\left(\frac{2\pi nx}{P}\right) \right) - c_n = \frac{1}{2} (a_n - ib_n)
$$

### Exercise 6: Signal Basics

- sample rate: number of samples per second
- we process the signal in equal-sized chunks
	- $-$  P is the (time) length of the analysis window
	- $-$  *N* is the number of samples
- use non-overlapping analysis windows

#### Exercise 6: FFT in numpy

- rfft gives you the  $c_n$  of the real series  $- f(x) = \sum_{n=0}^{N/2} c_n \exp(\frac{i2\pi nx}{P})$ 
	- − *N/2* because of the Nyquist frequency limit
- we are only interested in amplitudes:  $|c_n|$ 
	- − amplitude of a complex number: numpy.abs
#### Exercise 6: Input

- a .wav file, PCM, sample rate  $8-48$  kHz
	- − such that it will be accepted by wave.open
	- − may be stereo or mono, 16 bit samples
- average the channels for stereo input
- ignore the final (incomplete) analysis window
- you can use struct.unpack to decode the samples

#### Exercise 6: Output

- a peak is a frequency component with amplitude  $\geq 20a$  $\overline{\phantom{a}}$  where *a* is the average amplitude in the same window
- print the highest- and lowest-frequency peak encountered
	- − in the form low = 37, high = 18000
	- − print no peaks if there are no peaks
	- − the numbers are in Hz, precision = exactly 1Hz

#### Exercise 6: Invocation & Hints

- invocation: ./peaks.py audio.wav
	- − the output goes to stdout
	- − only a single line for the entire file
- think about how precision relates to  $N$
- generate simple sine wave inputs for testing
	- − also a sum of sine waves at different frequencies

# Part 7: Advanced Constructs 2, Pitfalls

#### Collection Operators

- in is also a membership operator (outside for) − implemented as \_\_contains\_\_
- indexing and slicing operators
	- − del x[y] → x.\_\_delitem\_\_(y)
	- $x[y] \rightarrow x.$  getitem (y)
	- $x[y] = z \rightarrow x$ . setitem (y, z)

#### Conditional Operator

- also known as a ternary operator
- written x if cond else y − in C: cond ? x : y
- forms an expression, unlike if
	- − can e.g. appear in a lambda
	- − or in function arguments, &c.

#### Concurrency & Parallelism

- threading thread-based parallelism
- multiprocessing
- concurrent future-based programming
- subprocess
- sched, a general-purpose event scheduler
- queue, for sending objects between threads

# Threading

- low-level thread support, module threading
- Thread objects represent actual threads − threads provide start() and join()
	- − the run() method executes in a new thread
- mutexes, semaphores &c.

## The Global Interpreter Lock

- memory management in CPython is not thread-safe
	- − Python code runs under a global lock
	- − pure Python code cannot use multiple cores
- C code usually runs without the lock
	- − this includes numpy crunching

# **Multiprocessing**

- like threading but uses processes
- works around the GIL
	- − each worker process has its own interpreter
- queued/sent objects must be pickled
	- − see also: the pickle module
	- − this causes substantial overhead
	- − functions, classes &c. are pickled by name

#### Futures

- like coroutine await but for subroutines
- a Future can be waited for using f. result()
- scheduled via concurrent.futures.Executor
	- − Executor.map is like asyncio.gather
	- − Executor.submit is like asyncio.create\_task
- implemented using process or thread pools

#### Exceptions

- an exception interrupts normal control flow
- it's called an exception because it is exceptional − never mind StopIteration
- causes methods to be interrupted
	- − until a matching except block is found
	- − also known as stack unwinding

Life Without Exceptions int  $fd = socket(\ldots)$ ; if (  $fd < 0$  ) ... /\* handle errors \*/ if ( bind(  $fd$ ,  $\ldots$  )  $< 0$  ) ... /\* handle errors \*/ if ( listen(  $fd$ ,  $5$  ) <  $0$  ) ... /\* handle errors \*/

```
With Exceptions
try:
    sock = socket.socket( ... )
    sock.bind( ... )
    sock.listen( ... )
except ...:
      handle errors
```
## Exceptions vs Resources

- $x = open('"file.txt")$ stuff raise SomeError
- who calls x.close()
- this would be a resource leak

```
Using finally
try:
   x = open("file.txt")stuff
finally:
   x.close()
```
• works, but tedious and error-prone

# Using with with open( "file.txt" ) as f: stuff

- with takes care of the finally and close
- with x as y sets  $y = x$ . enter ()
	- − and calls x.\_\_exit\_\_(...) when leaving the block

#### The @property decorator

- attribute syntax is the preferred one in Python
- writing useless setters and getters is boring

```
class Foo:
     @property
    def x(self): return 2 * self.a@x.setter
    def x(self, y): self.a = y // 2
```
#### Mixing Languages

- for many people, Python is not a first language
- some things look similar in Python and Java  $(C_{++}, ...)$ 
	- − sometimes they do the same thing
	- − sometimes they do something very different
	- − sometimes the difference is subtle

## Python vs Java: Decorators

- Java has a thing called annotations
- looks very much like a Python decorator
- in Python, decorators can drastically change meaning
- in Java, they are just passive metadata
	- − other code can use them for meta-programming though

```
Class Body Variables
class Foo:
  some attr = 42
```
- in Java/ $C_{++}$ , this is how you create instance variables
- in Python, this creates class attributes
	- − i.e. what C++/Java would call static attributes

Very Late Errors if  $a == 2$ : priiiint("a is not 2")

- no error when loading this into python
- it even works as long as  $a = 2$
- most languages would tell you much earlier

```
Very Late Errors (cont'd)
try:
    foo()
except TyyyypeError:
    print("my mistake")
```
- does not even complain when running the code
- you only notice when foo () raises an an exception

#### Late Imports

- if  $a == 2$ : import foo foo.say\_hello()
- unless  $a == 2$ , my mod is not loaded
- any syntax errors don't show up until  $a = 2$ 
	- − it may even fail to exist

#### Block Scope

for i in range(10): pass  $print(i)$  # not a NameError

- in Python, local variables are function-scoped
- in other languages,  $\mathbf{i}$  is confined to the loop

Assignment Pitfalls  $x = [1, 2]$  $v = x$ x.append( 3 ) print(y) # prints  $\boxed{1}$ , 2, 3 ]

- in Python, everything is a reference
- assignment does not make copies

### Python vs Java: Closures

- captured variables are final in Java
- but they are mutable in Python − and of course captured by reference
- they are whatever you tell them to be in  $C++$

# Explicit super()

- Java and C++ automatically call parent constructors
- Python does not
- you have to call them yourself

#### Setters and Getters

obj.attr  $obj.attr = 4$ 

- in C++ or Java, this is an assignment
- in Python, it can run arbitrary code
	- − this often makes getters/setters redundant

#### Exercise 7: Music Analysis

- invocation: ./music.py 440 audio.wav
	- − 440 is the frequency of the pitch a'
	- − audio.wav is the same as for exercise 6
- use a sliding window for .1 second precision
- print peak pitches instead of frequencies

#### Exercise 7: Output

01.0-02.3 e+0 gis+0 b+0

 $10.0 - 12.0 b' + 10$ 

12.0-12.7 C+0 e-3

- consider only the 3 most prominent peaks
- print 1 line for each segment with the same peaks
	- − print nothing for segments with no peaks
	- − order the peaks by increasing frequency

#### Exercise 7: Pitch Formatting

- pitch names: c, cis, d, es, e, f, fis, g, gis, a, bes, b
- octaves (Helmholtz):  $A_{n}/A_{n}/A_{a}/a'/a''$  and so on
- pitches use a logarithmic scale
	- − if a' is 440 Hz, then a is 220 Hz and A is 110 Hz
- valid pitch examples: fis  $\frac{\pi}{10}$  / bes' / Es,

## Exercise 7: Pitch Deviation

- not all pitches are exactly 'right'
	- − i.e. they won't exactly match a named pitch
- cent is  $1/\overline{100}$  the distance between semitones − remember that this is a logarithmic scale
- print the closest named pitch and the deviation in cents
	- − if a' = 440 Hz, then 448 Hz is a' + 31 cents
	- − likewise, 115 Hz is Bes − 23 cents

#### Exercise 7: Peak Clustering

- most instruments have complex spectra − individual notes are not pure sine waves
- this can lead to peak clustering
	- − that is multiple peaks next to each other (1Hz apart)
	- − consider only the strongest peak in each cluster
	- − if equal, pick the one closer to the center of the cluster

# Part 8: Testing, Debugging & Profiling

#### Why Testing

- reading programs is hard
- reasoning about programs is even harder
- testing is comparatively easy
- difference between an example and a proof
#### What is Testing

- based on trial runs
- the program is executed with some inputs
- the outputs or outcomes are checked
- almost always incomplete

### Testing Levels

- unit testing
	- − individual classes
	- − individual functions
- functional
	- − system
	- − integration

## Testing Automation

- manual testing
	- − still widely used
	- − requires human
- semi-automated
	- − requires human assistance
- fully automated
	- − can run unattended

## Testing Insight

- what does the test or tester know?
- black box: nothing known about internals
- gray box: limited knowledge
- white box: 'complete' knowledge

## Why Unit Testing?

- allows testing small pieces of code
- the unit is likely to be used in other code
	- − make sure your code works before you use it
	- − the less code, the easier it is to debug
- especially easier to hit all the corner cases

## Unit Tests with unittest

- from unittest import TestCase
- derive your test class from TestCase
- put test code into methods named test  $*$
- run with python -m unittest program.py
	- − add -v for more verbose output

```
from unittest import TestCase
```

```
class TestArith(TestCase):
   def test_add(self):
        self.assertEqual(1, 4 - 3)
    def test_leq(self):
        self.assertTrue(3 \le 2 * 3)
```
#### Unit Tests with pytest

- a more pythonic alternative to unittest − unittest is derived from JUnit
- easier to use and less boilerplate
- you can use native python assert
- easier to run, too
	- − just run pytest in your source repository

#### Test Auto-Discovery in pytest

- pytest finds your testcases for you − no need to register anything
- put your tests in test  $*$ . py or  $*$  test.py
- name your testcases (functions) test  $*$

#### Fixtures in pytest

- sometimes you need the same thing in many testcases
- in unittest, you have the test class
- pytest passes fixtures as parameters
	- − fixtures are created by a decorator
	- − they are matched based on their names

import pytest import smtplib

```
@pytest.fixture
def smtp connection():
    return smtplib.SMTP("smtp.gmail.com", 587)
```
def test ehlo(smtp connection):  $r$ esponse, msg = smtp connection.ehlo() assert response  $== 250$ 

#### Property Testing

- writing test inputs is tedious
- sometimes, we can generate them instead
- useful for general properties like
	- − idempotency (e.g. serialize + deserialize)
	- − invariants (output is sorted, …)
	- − code does not cause exceptions

#### Using hypothesis

- property-based testing for Python
- has strategies to generate basic data types − int, str, dict, list, set, …
- compose built-in generators to get custom types
- integrated with pytest

```
import hypothesis
import hypothesis.strategies as s
```

```
@hypothesis.given(s.lists(s.integers()))
def test sorted(x):
    assert sorted(x) == x \# should fail
```
@hypothesis.given(x=s.integers(), y=s.integers()) def test cancel(x, y): assert  $(x + y) - y == x \neq 1$ ooks okay

# Going Quick and Dirty

- goal: minimize time spent on testing
- manual testing usually loses − but it has almost 0 initial investment
- if you can write a test in 5 minutes, do it
- useful for testing small scripts

## Shell 101

- shell scripts are very easy to write
- they are ideal for testing IO behaviour
- easily check for exit status: set -e
- see what is going on:  $set -x$
- use diff -u to check expected vs actual output

#### Shell Test Example

set -ex python script.py < test1.in | tee out diff -u test1.out out python script.py < test2.in | tee out diff -u test2.out out

#### Continuous Integration

- automated tests need to be executed
- with many tests, this gets tedious to do by hand
- CI builds and tests your project regularly
	- − every time you push some commits
	- − every night (e.g. more extensive tests)

#### CI: Travis

- runs in the cloud (CI as a service)
- trivially integrates with pytest
- virtualenv out of the box for python projects
- integrated with github
- configure in .travis.yml in your repo

## CI: GitLab

- GitLab has its own CI solution (similar to travis)
- also available at FI
- runs tests when you push to your gitlab
- drop a .gitlab-ci.yml in your repository
- automatic deployment into heroku &c.

#### CI: Buildbot

- written in python/twisted
	- − basically a framework to build a custom CI tool
- self-hosted and somewhat complicated to set up
	- − more suited for complex projects
	- − much more flexible than most CI tools
- distributed design

## CI: Jenkins

- another self-hosted solution, this time in Java − widely used and well supported
- native support for python projects (including pytest)
	- − provides a dashboard with test result graphs &c.
	- − supports publishing sphinx-generated documentation

## Print-based Debugging

- no need to be ashamed, everybody does it
- less painful in interpreted languages
- you can also use decorators for tracing
- never forget to clean your program up again

def debug(e):  $f = sys.$  getframe(1)  $v = eval(e, f.f_qlobals, f.f_locals)$  $l = f.f$  code.co filename + ':'  $l += str(f.f$  lineno) + ':'  $print(l, e, '=', repr(v), file = sys.stdout)$  $x = 1$ debug( $' \times + 1'$ )

## The Python Debugger

- run as python -m pdb program.py
- there's a built-in help command
- next steps through the program
- break to set a breakpoint
- cont to run until end or a breakpoint

### What is Profiling

- measurement of resource consumption
- essential info for optimising programs
- answers questions about bottlenecks
	- − where is my program spending most time?
	- − less often: how is memory used in the program

## Why Profiling

- 'blind' optimisation is often misdirected
	- − it is like fixing bugs without triggering them
	- − program performance is hard to reason about
- tells you exactly which point is too slow
	- − allows for best speedup with least work

## Profiling in Python

- provided as a library, cProfile
	- − alternative: profile is slower, but more flexible
- run as python -m cProfile program.py
- outputs a list of lines/functions and their cost
- use cProfile.run() to profile a single expression

#### python -m cProfile -s time fib.py

ncalls tottime percall file:line(function) 13638/2 0.032 0.016 fib.py:1(fib\_rec) 2 0.000 0.000 {builtins.print} 2 0.000 0.000 fib.py:5(fib\_mem)

#### Exercise 8: Statistics

- fetch points.csv from study materials
	- − each column is one deadline of one exercise
	- − each line is one student, cells are points
- an average student has average points in each column
- you can use pandas and/or numpy if you like

#### Exercise 8: Bulk Stats

- invocation: ./stat.py file.csv <mode>
- <mode> is one of: dates, deadlines, exercises
- in each mode, list all such entities along with − mean, median, first and last quartile of points
	- − number of students that passed (points > 0)
- the output is a ISON dictionary of dictionaries
- date YYYY-MM-DD, exercise NN, deadline YYYY-MM-DD/NN

#### Bulk Output (stat.py)

{ "01": { "mean": 1, "median": 1, ... }, "02": { ..., "passed": 60, ... }, ... }

or

{ "2018-09-26": { ... "last": 2.5, ... }, "2018-10-03": { ... "passed": 20, ... }, ... } }

#### Exercise 8: Individual Stats

- invocation: ./student.py file.csv <id>
- $\cdot$  <id> is the student identifier or average
- output mean and median points per exercise
- a number of passed exercises and total points
- a linear regression for cumulative points in time
	- − keys: regression slope (intercept is 0)
- expected date to pass the 16 and 20 point marks
	- − keys: date 16 and date 20

## Per-Student Output (student.py)

```
{ "mean": 1.66, "median": 1.5,
  "total": 10, "passed": 6,
  "regression slope": 0.2,
  "date 16": "2018-12-05",
  "date 20": "2018-12-25" }
```
# Part 9: Communication, HTTP

## Running Programs (the old way)

- os.system is about the simplest
	- − also somewhat dangerous shell injection
	- − you only get the exit code
- os.popen allows you to read output of a program
	- − alternatively, you can send input to the program
	- − you can't do both (would likely deadlock anyway)
	- − runs the command through a shell, same as os.system
#### Low-level Process API

- POSIX-inherited interfaces (on POSIX systems)
- os.exec: replace the current process
- os.fork: split the current process in two
- os.forkpty: same but with a PTY

#### Detour: bytes vs str

- strings (class str) represent text
	- − that is, a sequence of unicode points
- files and network connections handle data − represented in Python as bytes
- the bytes constructor can convert from str

− e.g. b = bytes("hello", "utf8")

# Running Programs (the new way)

- you can use the subprocess module
- subprocess can handle bidirectional IO
	- − it also takes care of avoiding IO deadlocks
	- − set input to feed data to the subprocess
- internally, run uses a Popen object
	- − if run can't do it, Popen probably can

# Getting subprocess Output

- only available via run since Python 3.7!
- the run function returns a CompletedProcess
- it has attributes stdout and stderr
- both are bytes (byte sequences) by default
- or str if text or encoding were set
- available if you enabled capture output

# Running Filters with Popen

- if you are stuck with 3.6, use Popen directly
- set stdin in the constructor to PIPE
- use the communicate method to send the input
- this gives you the outputs (as bytes)

#### import subprocess from subprocess import PIPE  $input = bytes('''x\na\nb\ny''', "utf8")$ p = subprocess.Popen(["sort"], stdin=PIPE, stdout=PIPE)  $out = p$ . communicate (input=input) out [0] is the stdout, out [1] is None

# Subprocesses with asyncio

- import asyncio.subprocess
- create subprocess exec, like subprocess.run
	- − but it returns a Process instance
	- − Process has a communicate async method
- can run things in background (via tasks)
	- − also multiple processes at once

# Protocol-based asyncio subprocesses

- let loop be an implementation of the asyncio event loop
- there's subprocess exec and subprocess shell − sets up pipes by default
- integrates into the asyncio transport layer (see later)
- allows you to obtain the data piece-wise

https://docs.python.org/3/library/asyncio-protocol.html

# Sockets

- the socket API comes from early BSD Unix
- socket represents a (possible) network connection
- sockets are more complicated than normal files
	- − establishing connections is hard
	- − messages get lost much more often than file data

# Socket Types

- sockets can be internet or unix domain
	- − internet sockets connect to other computers
	- − Unix sockets live in the ϐilesystem
- sockets can be stream or datagram
	- − stream sockets are like ϐiles (TCP)
	- − you can write a continuous stream of data
	- − datagram sockets can send individual messages (UDP)

# Sockets in Python

- the socket module is available on all major OSes
- it has a nice object-oriented API
	- − failures are propagated as exceptions
	- − buffer management is automatic
- useful if you need to do low-level networking
	- − hard to use in non-blocking mode

# Sockets and asyncio

- asyncio provides sock  $*$  to work with socket objects
- this makes work with non-blocking sockets a lot easier
- but your program needs to be written in async style
- only use sockets when there is no other choice − asyncio protocols are both faster and easier to use

# Hyper-Text Transfer Protocol

- originally a simple text-based, stateless protocol
- however
	- − SSL/TLS, cryptography (https)
	- − pipelining (somewhat stateful)
	- − cookies (somewhat stateful in a different way)
- typically between client (browser) and a front-end server
- but also as a back-end protocol (web server to app server)

#### Request Anatomy

- request type (see below)
- header (text-based, like e-mail)
- content

#### Request Types

- GET asks the server to send a resource
- HEAD like GET but only send back headers
- POST send data to the server

# Python and HTTP

- both client and server functionality
	- − import http.client
	- − import http.server
- TLS/SSL wrappers are also available
	- − import ssl
- synchronous by default

# Serving Requests

- derive from BaseHTTPRequestHandler
- implement a do GET method
- this gets called whenever the client does a GET
- also available: do HEAD, do POST, etc.
- pass the class (not an instance) to HTTPServer

# Serving Requests (cont'd)

- HTTPServer creates a new instance of your Handler
- the BaseHTTPRequestHandler machinery runs
- it calls your do GET etc. method
- request data is available in instance variables

− self.path, self.headers

# Talking to the Client

- HTTP responses start with a response code − self.send\_response( 200, 'OK' )
- the headers follow (set at least Content Type) − self.send\_header( 'Connection', 'close' )
- headers and the content need to be separated − self.end\_headers()
- finally, send the content by writing to self.wfile

# Sending Content

- self.wfile is an open file
- it has a write() method which you can use
- sockets only accept byte sequences, not str
- use the bytes( string, encoding ) constructor
	- − match the encoding to your Content-Type

# HTTP and asyncio

- the base asyncio currently doesn't directly support HTTP
- but: you can get aiohttp from PyPI
- contains a very nice web server
	- − from aiohttp import web
	- − minimum boilerplate, fully asyncio-ready

#### SSL and TLS

- you want to use the ssl module for handling HTTPS
	- − this is especially true server-side
	- − aiohttp and http.server are compatible
- you need to deal with certificates (loading, checking)
- this is a rather important but complex topic

#### Certificate Basics

- certificate is a cryptographically signed statement
	- − it ties a server to a certain public key
	- − the client ensures the server knows the private key
- the server loads the certificate and its private key
- the client must validate the certificate
	- − this is typically a lot harder to get right

#### SSL in Python

- start with import ssl
- almost everything happens in the SSLContext class
- get an instance from ssl.create default context()
	- − you can use wrap\_socket to run an SSL handshake
	- − you can pass the context to aiohttp
- if httpd is a http.server.HTTPServer:

httpd.socket = ssl.wrap socket( httpd.socket, ... )

#### HTTP Clients

- there's a very basic http.client
- for a more complete library, use urllib. request
- aiohttp has client functionality
- all of the above can be used with ssl
- another 3rd party module: Python Requests

# Exercise 9: Forwarding HTTP

- invocation: ./http-forward.py 9001 example.com
	- − listen on the specified port (9001 above) for HTTP
	- − use example.com as the upstream for GET
- for GET requests:
	- − forward the request as-is to the upstream
	- − send back JSON to your client (see next slide)
- for POST requests
	- − accept JSON data, construct request, proceed as GET
	- − supply suitable default headers unless overridden

#### Exercise 9: GET Requests

- the reply to the client must be valid JSON dictionary
- send the upstream response code as code − or "timeout" (by default after 1 second)
- send all the received headers to the client
- if the response is valid JSON, include it under *j* son − include it as a string in content otherwise

#### Exercise 9: POST Requests

- read a JSON dictionary from the request content; keys:
	- − type string, either GET (default) or POST
	- − url string, the address to fetch
	- − headers dictionary, the headers to send
	- − content the content to send if type is POST
	- − timeout number of seconds to wait for completion
- if the SON is invalid, set code to "invalid json"
	- − also if a crucial key is missing (url, content for POST)

#### POST request content

```
{ "type": "GET", "url": "http://example.com",
  "headers": { "Accept-Encoding": "...", ... },
  "timeout": 3 }
```

```
reply from http-forward.py
{ "code": 200
  "headers": { "Content-Length": ... },
 "json": ... }
```
#### Exercise 9: Bonus

- handle SSL/TLS when connecting to your upstream − specified by https as a protocol in url
- include a boolean certificate valid in response SON
	- − rely on the default system trusted CA certs
	- − also certificate for with a list of hostnames
- get 0.5 extra point (regardless of which deadline you pass)

# Part 10: Closures, Coroutines &c.

#### Exercise 10: CGI

- invocation: ./serve.py 9001 dir
- listen on the specified port (9001 in this case)
- serve the content of dir over HTTP
- treat files named . cqi specially (see next slide)
- serve anything else as static content

# Exercise 10: Running CGI Scripts

- if a  $cqi$  file is requested, run it
- adhere to the CGI protocol
	- − request info goes into environment variables
	- − the stdout of the script goes to the client
	- − refer to RFC 3875 and/or Wikipedia
- do not forget to deal with POST requests

#### Exercise 10: Various

- no need to auto-index directories
- you must handle concurrent connections − even while a CGI script is running
- you must handle arbitrarily large data
	- − this applies to static ϐiles
	- − but also to CGI script outputs

#### Execution Stack

- made up of activation frames
- holds local variables
- and return addresses
- in dynamic languages, often lives in the heap

## Variable Capture

- variables are captured lexically
- definitions are a dynamic / run-time construct
	- − a nested deϐinition is executed
	- − creates a clousre object
- always by reference in Python
	- − but can be by-value in other languages

# Using Closures

- closures can be returned, stored and called
	- − they can be called multiple times, too
	- − they can capture arbitrary variables
- closures naturally retain state
- this is what makes them powerful
## Objects from Closures

- so closures are essentially code + state
- wait, isn't that what an object is?
- indeed, you can implement objects using closures

#### The Role of GC

- memory management becomes a lot more complicated
- forget C-style 'automatic' stack variables
- this is why the stack is actually in the heap
- this can go as far as form reference cycles

#### **Coroutines**

- coroutines are a generalisation of subroutines
- they can be suspended and re-entered
- coroutines can be closures at the same time
- the code of a coroutine is like a function
- a suspended coroutine is like an activation frame

#### Yield

- suspends execution and 'returns' a value
- may also obtain a new value (cf. send)
- when re-entered, continue where we left off

for i in range(5): yield i

## Send

- with yield, we have one-way communication
- but in many cases, we would like two-way
- a suspended coroutine is an object in Python
	- − with a send method which takes a value
	- − send re-enters the coroutine

### Yield From and Await

- yield from is mostly a generator concept
- await basically does the same thing
	- − call out to another coroutine
	- − when it suspends, so does the entire stack

## Suspending Native Coroutines

- this is not actually possible
	- − not with async-native syntax anyway
- you need a yield
	- − for that, you need a generator
	- − use the types.coroutine decorator

#### Event Loop

- not required in theory
- useful also without coroutines
- there is a synergistic effect
	- − event loops make coroutines easier
	- − coroutines make event loops easier

# Part 11: asyncio, Projects

### IO at the OS Level

- often defaults to blocking
	- − read returns when data is available
	- − this is usually OK for file
- but what about network code?
	- − could work for a client

## Threads and IO

- there may be work to do while waiting
	- − waiting for IO can be wasteful
- only the calling (OS) thread is blocked
	- − another thread may do the work
	- − but multiple green threads may be blocked

## Non-Blocking IO

- the program calls read
	- − read returns immediately
	- − even if there was no data
- but how do we know when to read?
	- − we could poll
	- − for example call read every 30ms

### Polling

- trade-off between latency and throughput
	- − sometimes, polling is okay
	- − but is often too inefficient
- alternative: IO dispatch
	- − useful when multiple IOs are pending
	- − wait only if all are blocked

#### select

- takes a list of file descriptors
- block until one of them is ready − next read will return data immediately
- can optionally specify a timeout
- only useful for OS-level resources

#### Alternatives to select

- select is a rather old interface
- there is a number of more modern variants
- poll and epoll system calls
	- − despite the name, they do not poll
	- − epoll is more scalable
- kqueue and kevent on BSD systems

## Synchronous vs Asynchronous

- the select family is synchronous
	- − you call the function
	- − it may wait some time
	- − you proceed when it returns
- OS threads are fully asynchronous

## The Thorny Issue of Disks

- a file is always 'ready' for reading
- this may still take time to complete
- there is no good solution on UNIX
- POSIX AIO exists but is sparsely supported
- OS threads are an option

## IO on Windows

- select is possible (but slow)
- Windows provides real asynchronous IO
	- − quite different from UNIX
	- − the IO operation is directly issued
	- − but the function returns immediately
- comes with a notification queue

## The asyncio Event Loop

- uses the select family of syscalls
- why is it called async IO?
	- − select is synchronous in principle
	- − this is an implementation detail
	- − the IOs are asynchronous to each other

#### How Does It Work

- you must use asyncio functions for IO
- an async read does not issue an OS read
- it yields back into the event loop
- the fd is put on the select list
- the coroutine is resumed when the fd is ready

#### **Timers**

- asyncio allows you to set timers
- the event loop keeps a list of those
- and uses that to set the select timeout
	- − just uses the nearest timer expiry
- when a timer expires, its owner is resumed

## Blocking IO vs asyncio

- all user code runs on the main thread
- you must not call any blocking IO functions
- doing so will stall the entire application
	- − in a server, clients will time out
	- − even if not, latency will suffer

#### DNS

- POSIX: getaddrinfo and getnameinfo
	- − also the older API gethostbyname
- those are all blocking functions
	- − and they can take a while
	- − but name resolution is essential
- asyncio internally uses OS threads for DNS

## Signals

- signals on UNIX are very asynchronous
- interact with OS threads in a messy way
- asyncio hides all this using C code

#### Exercise 11: Tic Tac Toe

- write a game server for (3x3) tic tac toe
- invocation: ./ttt.py port
	- − listen on the given port (number)
	- − serve HTTP (only GET requests)
	- − all responses are JSON dictionaries

#### Exercise 11: Start

- GET /start?name=string
- returns a numeric id
	- − multiple games may run in parallel
- the game starts with an empty board
- player 1 plays first

#### Exercise 11: Status

- GET /status?game=id
- if the game is over:
	- − set winner to 0 (draw), 1 or 2
- otherwise set:
	- − board is a list of lists of numbers
	- − 0 = empty, 1 and 2 indicate the player
	- − next 1 or 2 (who plays next)

#### Exercise 11: Playing

- GET /play?game=id&player=1&x=1&y=2
- must validate the request
- set status to either "ok" or "bad"
	- − if status is "bad", set message
	- − message is free-form text for the user

## Exercise 12: Tic Tac Toe Client

- include ttt.py from exercise 11
	- − add a /list request
	- − returns a JSON list of games
	- − each is a dict with name and id
- invocation: client.py host port

#### Exercise 12: User Interface

- start by offering a list of games − only offer games with empty boards
- the user enters the numeric id to join − joining makes you player 2
- typing new starts a new game
	- − you start as player 1

#### Exercise 12: Polling

- ask for status  $\sim$ once per second
- while waiting, print (once) − waiting for the other player
- draw an up-to-date board

− use \_, x and o, no spaces

### Exercise 12: Gameplay

- prompt with your turn  $(o)$ :  $(or x)$ 
	- $\frac{\pi}{2}$  read x and y (whitespace separated)
	- − if invalid, print invalid input
	- − then ask again (until satisfied)
- on game over, print you lose or you win

#### Exercise 12: Bonus

- make an interactive graphical interface
	- − make the interaction mouse-based
	- − use pygame or pyglet
- must be ready for the last seminar

− you can get 1 extra point

#### Projects

- you can earn 4 points
	- − that's 2 exercises worth
	- − the effort should match that
- submit by the end of the exam period
- this is a fallback option
	- − exercises and reviews are preferred

### Project Grading

- there is only 1 automated option (see DF) − can be evaluated repeatedly
- everything else is evaluated manually
	- − should work 100% on ϐirst try
	- − you get at most one retry
	- − expect latency of about a week

#### Project Reviews

- projects can be reviewed before submission
	- − excluding the machine-corrected variant
	- − you can seek multiple reviews
	- − getting at least one is strongly recommended
- otherwise same rules as for exercises
	- − review point limits are shared
#### Project Topics

- do not try to sell something you already have
- seek approval before you start working
	- − put a project.txt in your repository
	- − I will make a note in the IS notebook
- it is okay to come up with your own
	- − but I may request changes

## Project Idea: Breakout

- write a breakout clone (game)
	- − or another game of similar complexity
	- − do not settle for absolute bare-bones
	- − add simple sound effects or animation
- you can use pygame or pyglet

## Project Idea: Scorelib Redux

- write an editor for the score database
	- − should be practically usable
	- − work with the SQL representation
- you can use pyqt5
- alternatively flask or django
	- − might need some javascript
	- − you can also use aiohttp and AJAX

### Project Idea: A Real Tuner

- should work in real time
- process microphone input
	- − alternatively work with a recording
	- − in which case, provide a slider
- visualize the outputs
	- − try pygame or pyglet

# Part 12: Modules and Packages

### Code Modularity

- common tasks are bundled as functions
- functions can be bundled into classes − often contains shared state (via attributes)
- classes are bundled into modules
	- − simpler than classes: usually no data
- modules can be bundled into packages

## Why Modularity

- 1. managing size and complexity
- 2. management of names
- 3. code re-use and sharing

#### Code Size

- there are natural limits on function size
	- − long functions are hard to understand
	- − likewise on class sizes
- this also holds for modules
	- − big modules are hard to use
	- − but even harder to maintain

## Naming Things

- human brain is highly context-sensitive
	- − same name can refer to many things
	- − consider a method called open
- there is no optimal length for a name
	- − wider scopes require longer names
	- − long names in narrow scopes are wasteful

#### Namespaces

- a hierarchical approach to names
	- − use a short name from within the scope
	- − use a longer name from outside
- with a built-in mechanism for shortcuts
- realized by classes, modules, packages

### Python Modules

- creating a single module is simple
- a collection of re-usable code
	- − mainly classes (class)
	- − and functions (def, async def)
- there is no special syntax
	- − a ϐile, basically the same as a script

## Python Packages

- a package is a bundle of modules
- realized as a file system directory
	- − it must have an \_\_init\_\_.py
	- − but it could be empty
- this is what gives us import foo.bar

### Package Mechanics

- the init .py has two roles
	- − prevent conϐlicts with non-package directories
	- − provide definitions
- import foo will load foo/ init .py

#### More on Import

- import loads and evaluates the module
- it creates an object to represent it
- creates a variable in the current scope
- assigns the object to the variable
- import is somewhat like def

### Bytecode

- CPython is actually a bytecode interpreter
- there is a frontend which parses code
	- − and emits an intermediate representation
	- − which can be stored as bytecode
- bytecode is stored in  $.$  pyc files
- and for modules, it is cached under pycache

## Modules Written in C

- those are implemented as shared libraries
	- − .so on UNIX (typically ELF shared object)
	- − .pyd on Windows (really a PE DLL ϐile)
- the lookup is the same as for  $.py$  modules
- functions show up as built-in functions

### The View from C

- CPython objects are of type Py0bject
- C APIs exist to create and use objects
- recall that modules are just objects
- a special function  $PyInit$  modname()
	- − say PyInit\_spam() in spam.so
	- − import calls this to create the object

### Built-in Modules

- some modules are completely built into CPython
- internally, they are much like C modules
- may be for efficiency or for low-level system access
- the sys module is always built-in
	- − sys.path is needed to load any other modules

## Modules are Garbage-Collected

- sys.modules holds references to all loaded modules
- it's possible to remove modules from there
- importing again will then reload the module
- the old version can be garbage-collected
- some C modules are excluded from this mechanism

## Distributing Packages: Reminder

- python packages are distributed via PyPI
- source trees are different from installed modules
- extra metadata in the source tree
	- − info about authors, links to resources
	- − most importantly package dependencies

### Source Trees

- python is not a compiled language
	- − the source code is what is installed
- some packages also contain C code
	- − think number crunching in numpy
	- − this must be actually compiled
- there's also unit tests of course

#### setup.py

- a script that installs your package
- it knows where to put it and how
- also knows how to build C code
- usually written using setuptools

#### Versioning

- so you have made a package...
	- − it is probably not complete
	- − and it may have some bugs in it
- you add features, fix bugs...
	- − other people already use it
	- − you need to make a new version

### Version Numbers

- often major.minor or major.minor.patch − for example: python 3.6.5
- a change in major indicates incompatibility − like when print x no longer works in python 3
- minor is for non-breaking feature additions
- patch is for bug fixes

### Dependencies

- packages are meant for re-use
- so you want to use some package
	- − your users will need it too
	- − maybe you need a dozen
- sure enough, packages need other packages
	- − this is ripe for automation

## Dependency Chasing

- setup.py could just download dependencies
	- − setuptools automate this for you
	- − and use PyPI to find the packages
- it also only downloads what is missing
- pip will find you the 'toplevel' package

### Versioned Dependencies

- so you use function bar from package foo − but it only appeared in version 2.4
- so you need package foo newer than 2.4
- but foo was then removed in version 3 − no time right now to deal with that
- welcome to dependency hell

## Chasing Dependencies Redux

- versioning makes dependencies NP-hard
- dependencies may be impossible to satisfy
- mistakes happen with version numbers too
	- − those usually affect other packages
- this is a problem in every complex software system

## Versioning Strategies

- optimistic dependencies
	- − maybe next foo major won't break my code
	- $-$  if it does, my package breaks and i must fix it
- defensive dependencies
	- − next major of foo will probably break my code
	- − i use baz 1.1 and foo 2.4 and depend on foo < 3
	- − around comes baz 1.2 but it needs foo 3.1

#### Questions & (maybe) Answers